# **Table of Contents**

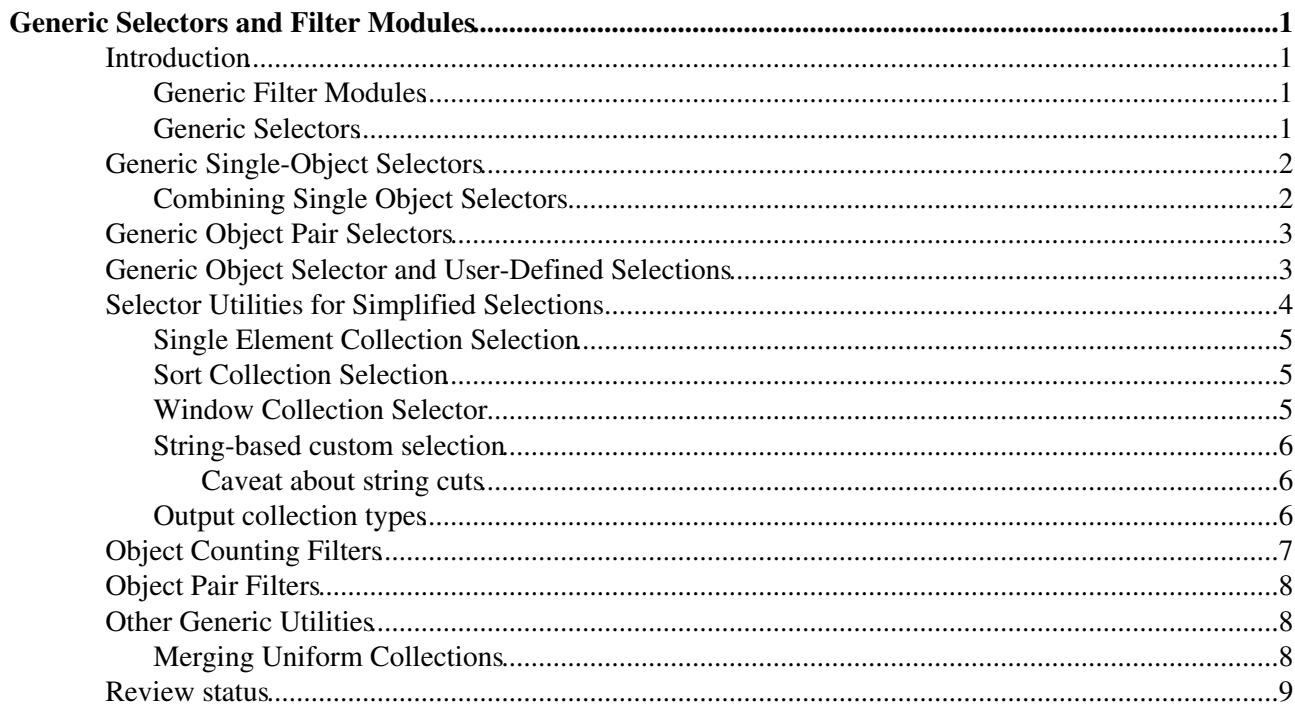

# <span id="page-1-0"></span>**Generic Selectors and Filter Modules**

Complete:

## <span id="page-1-1"></span>**Introduction**

Please note that the things described here can't be used in the [SWGuideHighLevelTrigger](https://twiki.cern.ch/twiki/bin/view/CMSPublic/SWGuideHighLevelTrigger) code of CMS.

### <span id="page-1-2"></span>**Generic Filter Modules**

*Generic Filter Modules* are designed to simplify the task of writing [event filter modules](https://twiki.cern.ch/twiki/bin/view/CMSPublic/SWGuideEDMPathsAndTriggerBits) based on the selection of a number of objects passing some simple selection criteria.

One example of such criteria could be:

• *"filter events with at least two electrons with*  $p_t > 5$  *GeV/c in the range -1.5 <*  $\langle$  *< 1.5"* 

### <span id="page-1-3"></span>**Generic Selectors**

Selecting objects in a collection according to user-defined criteria is a common requirement on CMS applications. Usually, selectors could be more complex than filter modules.

The *Generic Selector* toolkit under the [Physics Tools](https://twiki.cern.ch/twiki/bin/edit/CMSPublic/PhysicsTools?topicparent=CMSPublic.SWGuideGenericSelectors;nowysiwyg=1) system provides a flexible and configurable way to write custom selector modules.

Examples of user requirements could be:

- *"select tracks with p<sup>t</sup> > 10 GeV/c"*
- *"select tracks within a cone of aperture ∆R < 0.4 around the two most energetic electrons"*
- *"select electrons pairs with an invariant mass close to the Z mass within 5 GeV/c<sup>2</sup> "*
- etc., etc.

A generic selector producer module should perform the following tasks:

- 1. get a source collection of a specified type from the event
- 2. select the objects in the collection passing a specified sets of requirements
- store a new collection of objects of the same type in the event containg only clones of the selected 3. objects

Generic selectors could also behave as [event filter modules](https://twiki.cern.ch/twiki/bin/view/CMSPublic/SWGuideEDMPathsAndTriggerBits), filtering events only if at leas one element in the specified collection is selected.

There are two level of generality required for a selector module:

- 1. the user should specify the selection in a fiexible and generic way without caring about the technicalities related with cloning the selected objects
- 2. the system should perform correcly the cloning operation of the selected objects. Those could be non trivial. For instance, in order to clone a set of selected tracks, three branches must be cloned: **[Tracks](http://cmsdoc.cern.ch/Releases/CMSSW/latest_nightly/doc/html/classreco_1_1Track.html)** , **[TrackExtras](http://cmsdoc.cern.ch/Releases/CMSSW/latest_nightly/doc/html/classreco_1_1TrackExtra.html)** , **[TrackRecHits](http://cmsdoc.cern.ch/Releases/CMSSW/latest_nightly/doc/html/classTrackingRecHit.html)** , and the proper references among those objects must be set. This should be possible in general, for all types of object types that need to be selected.

### <span id="page-2-0"></span>**Generic Single-Object Selectors**

The user can specify his selection criteria on a specific object type defining a [functor class](http://www.sgi.com/tech/stl/UnaryFunction.html)  $\mathbb{F}$ , similarily to what is used in many  $STL \times$  $STL \times$  applications.

A simple selector could be the following:

```
struct PtMinTrackSelector {
  PtMinSelector( double ptMin ) : ptMin_( ptMin ) { }
  PtMinSelector( const edm::ParameterSet & cfg ) :
     ptMin_( cfg.template getParameter<double>( "ptMin" ) ) { }
 bool operator()( const reco::Track \& t ) const { return t.pt() > ptMin_; }
private:
  double ptMin_;
};
```
The selector should define two ingredients:

- 1. the operator "()", taking one object as argument, returning true if the object passes the selection, false otherwise
- 2. define the typedef value\_type specifying the type used as argument of the " $()$ " operator

In this way, the selector can be used as a function, according to the following example:

```
PtMinTrackSelector select( 15.0 );
const reco::Traco & track = . . . / / get a track
if ( select( track ) ) \{ \ldots \}
```
Several already defined selectors are defined in genric way in the package:

```
• CMS. CommonTools/Utils
```
and can be used on any object type that define common member function (e.g.: pt(), et(), eta(), ...). Some of those are:

- $\bullet$  [PtMinSelector](https://github.com/cms-sw/cmssw/blob/CMSSW_8_0_X/CommonTools/Utils/interface/PtMinSelector.h) $\vec{r}$ : selects objects with  $p_t$  greather than the cut ptMin;
- $\bullet$  [EtMinSelector](https://github.com/cms-sw/cmssw/blob/CMSSW_8_0_X/CommonTools/Utils/interface/EtMinSelector.h) $\mathbb{F}$ : selects objects with  $E_t$  greather than the cut etMin;
- **•** [EtaRangeSelector](https://github.com/cms-sw/cmssw/blob/CMSSW_8_0_X/CommonTools/Utils/interface/EtaRangeSelector.h)<sup>®</sup>: selects object with *eta* within the range specified by the parameters etaMin and etaMax.
- [ChargeSelector](https://github.com/cms-sw/cmssw/blob/CMSSW_8_0_X/CommonTools/Utils/interface/ChargeSelector.h)<sup>®</sup>: selects object with *charge* having a value specified by the parameter charge.
- . [MassRangeSelector](https://github.com/cms-sw/cmssw/blob/CMSSW_8_0_X/CommonTools/Utils/interface/MassRangeSelector.h)<sup>®</sup>: selects object with *mass* within the range specified by the parameters massMin and massMax.
- [PdgIdSelector](https://github.com/cms-sw/cmssw/blob/CMSSW_8_0_X/CommonTools/Utils/interface/PdgIdSelector.h)<sup>®</sup>: selects object with *pdgId* in a vector of values specified by the parameter pdgId.

### <span id="page-2-1"></span>**Combining Single Object Selectors**

Selector can be combined using logical AND and OR. This is provided by the utility selectors [AndSelector](https://github.com/cms-sw/cmssw/blob/CMSSW_8_0_X/CommonTools/Utils/interface/AndSelector.h)<sup>®</sup> and  $0$ rSelector<sup> $\alpha$ </sup> defined in the package:

• [CMS.PhysicsTools/Utilities](https://github.com/cms-sw/cmssw/tree/CMSSW_8_0_X/CommonTools/Utils)

For instance, to select objects within a given range and with  $p_t$  above a given cut, the following selector can be used:

typedef AndSelector<

Generic Single-Object Selectors 2

```
 EtaRangeSelector,
  PtMinSelector
 > EtaPtMinSelector;
```
## <span id="page-3-0"></span>**Generic Object Pair Selectors**

The user can specify his selection criteria on a specific object type defining a [binary functor class](http://www.sgi.com/tech/stl/BinaryFunction.html)  $\mathbb{F}$ , similarily to what is used in many  $STL \times$  $STL \times$  applications.

A simple example could be the following:

```
struct NeutralChargeSelector {
  NeutralChargeSelector ( const edm::ParameterSet & cfg ) { }
  template<typename T1, typename T2>
  bool operator()( const T1 & t1, const T2 & t2 ) const { 
   return t1.charge() + t2.charge() == 0;
   }
private:
  double ptMin_;
};
```
A few generic object pair selectors are defined in the package:

```
• CMS.PhysicsTools/Utilities
```
and are based on a user-provided [binary functor class](http://www.sgi.com/tech/stl/BinaryFunction.html) that returns a value given a pair of objects (could be invariant mass,  $\Delta R$ ,  $\Delta$  etc.):

- [RangeObjectPairSelector](https://github.com/cms-sw/cmssw/blob/CMSSW_8_0_X/CommonTools/Utils/interface/RangeObjectPairSelector.h) $\mathbb{F}$ : selects a pair of objecs if a specific variable lies within a specified range;
- [MinObjectPairSelector](https://github.com/cms-sw/cmssw/blob/CMSSW_8_0_X/CommonTools/Utils/interface/MinObjectPairSelector.h)<sup>®</sup>: selects a pair of objecs if a specific variable is larger than a specified lower bound;
- [MaxbjectPairSelector](https://github.com/cms-sw/cmssw/blob/CMSSW_8_0_X/CommonTools/Utils/interface/MaxObjectPairSelector.h)<sup>a</sup>: selects a pair of objecs if a specific variable is larger than a specified upper bound;

## <span id="page-3-1"></span>**Generic Object Selector and User-Defined Selections**

The most general selector producer type is the template: **ObjectSelector<S>**. The user should specify its selection defining a custom class that should be passed in place of the template argument **S**. The structure of the class should be the following:

```
class MySelection {
  // collection type
  typedef [...] collection;
   // iterator over result collection type. 
   // could be std::vector<const collection::value_type *>::const_iterator;
   typedef [...] const_iterator;
   // constructor from parameter set configurability
  MySelection( const edm::ParameterSet & );
   // select object from a collection and 
  // possibly event content
 void select( const collection &, const edm:: Event & );
   // iterators over selected objects: collection begin
  const_iterator begin() const;
   // iterators over selected objects: collection end
   const_iterator end() const;
   // true if no object has been selected
  size t size() const;
```
};

**Warning**: from release 2.0.0 on, the function select will also take the EventSetup as argument:

```
void select(const collection &, const edm::Event &, const edm::EventSetup &);
```
Notice that the select function receives the edm:  $E$ vent as argument, so the selection can be completely generic. Also, the constructor receives the module's [ParameterSet](https://twiki.cern.ch/twiki/bin/view/CMSPublic/WorkBookConfigFileIntro), so all selection cuts can become module parametrs.

The module also works as a [Filter Module](https://twiki.cern.ch/twiki/bin/view/CMSPublic/SWGuideEDMPathsAndTriggerBits), and select an event only if at least one object has been selected.

An simple example of user-defined class is be the following, that select all tracks with  $p<sub>t</sub>$  greater than the specified parameter ptMin:

```
struct MySelector {
  typedef reco::TrackCollection collection;
   typedef std::vector<const reco::Track *> container;
   typedef container::const_iterator const_iterator;
  MySelector ( const edm::ParameterSet & cfg ) :
    ptMin_( cfg.getParameter<double>( "ptMin" ) ) { }
  const_iterator begin() const { return selected_.begin(); }
  const_iterator end() const { return selected_.end(); }
  void select( const collection & c, const edm::Event & ) {
    selected_.clear();
     for( reco::TrackCollection::const_iterator trk = c.begin(); 
         trk != c.end(); ++ trk)
      if ( trk->pt () > ptMin ) selected_.push_back( \< trk );
   }
 size_t size() const { return selected_.size(); }
private:
  container selected_;
  double ptMin_;
};
```
In order to declare the producer module that uses the above selection, the user needs to use the following:

```
#include "PluginManager/ModuleDef.h"
#include "FWCore/Framework/interface/MakerMacros.h"
// include the definition of custom cloning procedure 
// for track collection, that clones together with Tracks, 
// also TrackExtras and RecHits
#include "CMS.PhysicsTools/RecoAlgos/interface/TrackSelector.h"
// include the definition of you selection
#include ".../MyPackage/inteface/MySelector.h"
// define your producer name
typedef ObjectSelector<MySelector> MyTrackSelector;
// declare the module as plugin
DEFINE_FWK_MODULE( MyTrackSelector );
```
## <span id="page-4-0"></span>**Selector Utilities for Simplified Selections**

Some of the possible selection criteria could be simplified w.r.t. the most general case, and utilities are provided to simplify the definition of the selection class in some of those cases. *The set of supported selections could be expanded according to user requests*.

#### <span id="page-5-0"></span>**Single Element Collection Selection**

Can be used to specify selection of single objects in a collecition passing specified criteria that do not need the rest of the events or other objects in a collection. For instance, inorder to select all tracks with  $p_t$  above a given threshold, it is sufficient to specify the following module type:

```
 typedef ObjectSelector<
            SingleElementCollectionSelector<
              reco::TrackCollection,
              PtMinSelector
> > > > > > PtMinTrackSelector;
```
This is equivalent to the recommended simpler syntax:

```
 typedef SingleObjectSelector<
             reco::TrackCollection,
             PtMinSelector
         > PtMinTrackSelector;
```
Any other other single object selector could be used, provided that:

- 1. defines a constructor from a [ParameterSet](https://twiki.cern.ch/twiki/bin/view/CMSPublic/WorkBookConfigFileIntro)
- 2. behaves as a [functor](http://www.sgi.com/tech/stl/functors.html)  $\mathcal{P}$ , i.e. defines the operator () with the object type as argument.

#### <span id="page-5-1"></span>**Sort Collection Selection**

Select the first **N** objects (**N** being configurable via the parameter max), according to a specified sorting criterion. For instance, to select the  $N$  tracks having the largest  $p_t$ , the following module can be specified:

```
 typedef ObjectSelector<
            SortCollectionSelector<
              reco::TrackCollection,
             PtInverseComparator<reco::Track>
> > > > > > LargestPtTrackSelector;
```
Where PtInverseComparator<sup> $\alpha$ </sup> and PtComparator<sup> $\alpha$ </sup> can be taken from:

• [CMS.PhysicsTools/Utilities](https://github.com/cms-sw/cmssw/tree/CMSSW_8_0_X/CommonTools/Utils)

Any other other comparator could be used, provided that it defines a boolean operator "()" taking two (references to) objects in the selected collection as argument.

#### <span id="page-5-2"></span>**Window Collection Selector**

Selects object pair whose property (could be invariant mass, ∆R, ∆ or anything) lie within a specified range. The range is specifies with the parameters min and max. For instance, to select track pairs with invariant mass within a specified range, it is possible to use the following module:

```
 typedef ObjectSelector<
            WindowCollectionSelector<
              reco::TrackCollection,
              MasslessInvariantMass
> > > > > > MassWindowTrackSelector;
```
Where [MasslessInvariantMass](http://cmsdoc.cern.ch/Releases/CMSSW/latest_nightly/doc/html/structMasslessInvariantMass.html) $\vec{r}$  is taken from:

```
• CMS.PhysicsTools/Utilities
```
### <span id="page-6-0"></span>**String-based custom selection**

A flexible single-object selection can be done with a simple string that is parsed by the [=StringCutObjectSelector=](https://twiki.cern.ch/twiki/bin/view/CMSPublic/SWGuidePhysicsCutParser) utility. For instance, a configurable track selector can be declared as follows:

```
 typedef ObjectSelector<
            SingleElementCollectionSelector<
              reco::TrackCollection,
              StringCutObjectSelector<reco::Track>
> > > > > > ConfigTrackSelector;
```
Tracks with pt greater than 15 [GeV/](https://twiki.cern.ch/twiki/bin/edit/CMSPublic/GeV?topicparent=CMSPublic.SWGuideGenericSelectors;nowysiwyg=1)c can be selected with the configuration below:

```
 module bestTracks = TrackSelector {
   InputTag src = ctfAnalyticalTracks
  string cut = "pt > 15.0" }
```
variable names (like  $p_t$ ) are mapped to object methods via Reflex dictionary. The cuts can be set using different comparators, algebraic adn boolean operators and the most commonly used math functions. More information on:

• [Physics Cut Parser](https://twiki.cern.ch/twiki/bin/view/CMSPublic/SWGuidePhysicsCutParser).

#### <span id="page-6-1"></span>**Caveat about string cuts**

using string cuts can be dangerous. The module's parameters are saved as part of the product provenance. Two modules with equivalent cuts could have different string cuts (e.g.: **"m > 1.0"** or **"m > 1"** or adding/removing blanks: **"m>1"**, etc.) that would result in different product identification. When using string-based cuts, such product identification could become unreliable.

#### <span id="page-6-2"></span>**Output collection types**

Generic selection can also save collections of references to selected objects. This allows to save disk space and runs faster than cloning selected objects. It is possible to specify a output collection type an edm::RefVector<C> as extra template parameter, as it is done below:

```
 typedef SingleObjectSelector <
            reco::CandidateCollection,
            PdgIdSelector,
            reco::CandidateRefVector
         > PdgIdCandRefSelector;
```
or

typedef ObjectSelector<MySelector,reco::CandidateRefVector> MyCandRefSelector;

N.B. In the latter case, the functions begin() and end() in the MySelector class that you supply (see [here\)](https://twiki.cern.ch/twiki/bin/view/CMS/SWGuideGenericSelectors#Generic_Object_Selector_and_User) must point to a container of type RefVector.

#### SWGuideGenericSelectors < CMSPublic < TWiki

From release  $1_5_0$ , for input collection of type:

• [edm::AssociationVector<R, C>](https://twiki.cern.ch/twiki/bin/view/CMSPublic/WorkBookAssociationVector)

corresponding output collections of the following types are supported:

```
• R::product_type
```
 $\bullet$  edm::RefVector<R::product type>

For instance, an input of type:

• edm::AssociationVector<edm::RefProd<reco::MuonCollection>, std::vector<float> >

it is possible to save muon clones in an reco:: MuonCollection or references to the selected muons in a edm::RefVector<reco::MuonCollection>.

This may be useful to select, for instance, isolated muons according to a configurable isolation cut:

```
typedef SingleObjectSelector<
          edm::AssociationVector<reco::MuonRefProd, std::vector<float> >,
           PairSelector<
             RefSelector<AnySelector>,
             MaxSelector<float>
          \rightarrow.
           reco::MuonRefVector
        > IsolatedMuonRefVectorSelector:
```
Used as:

```
module isolatedMuons = IsolatedMuonRefVectorSelector {
   InputTag src = muonIsolations # tag of association vector containing isolations
  double max = 0.3 # cut on isolation
 }
```
The utilities PairSelector<R, T> and RefSelector<T> are defined in CMS.PhysicsTools/Utilities, and allow to match the AssociationVector  $\langle R, C \rangle$ : value\_type to the required selector inputs.

## <span id="page-7-0"></span>**Object Counting Filters**

A filter module that filters events with at least one or **N** objects passing a user defined selection can be specified using the tamplate  $\circ$ bjectCountFilter<C,  $\circ$  where c is the collection type used to filter events,  $\circ$ is the single object selector type.

For instance, a module can be put in the SealModule.cc file, in the src directory of your favorite package, as in the following example:

```
#include "PluginManager/ModuleDef.h"
#include "FWCore/Framework/interface/MakerMacros.h"
// include the definition of you selection
#include "CMS.PhysicsTools/Utilities/inteface/PtMinTrackSelector.h"
// define your producer name
typedef ObjectCountFilter<
             reco::TrackCollection,
             PtMinSelector
            > PtMinTrackCountFilter;
```

```
// declare the module as plugin
DEFINE_FWK_MODULE( PtMinTrackCountFilter );
```
The filter module configuration will have two parameters:

- 1. minNumber, the minumum number of objects passing the selection required to filter the event, required by ObjectCountFilter. If not specified the value one is taken as default;
- 2. ptMin, the parameter required by PtMinSelector.

So, the module configuration could be:

```
module trackFilter = PtMinTrackCountFilter {
  uint32 minNumber = 2
   double ptMin = 5.0
}
```
## <span id="page-8-0"></span>**Object Pair Filters**

A filter module that filters events with at least one or **N** object pairs passing a user defined using the tamplate ObjectPairFilter<C,  $S$  where c is the collection type used to filter events,  $S$  is the object pair selector type.

For instance, a filter based on the invariant mass of muon pairs can be specified as follows:

```
 typedef ObjectPairFilter<
                reco::MuonCollection,
                RangeObjectPairSelector<
                  reco::Muon, 
                  MasslessInvariantMass
\rightarrow \rightarrow > MuonPairMassFilter;
```
## <span id="page-8-1"></span>**Other Generic Utilities**

Other generic utilities are supported, more can be added in the future.

#### <span id="page-8-2"></span>**Merging Uniform Collections**

Collections of the same type can be merged, the output being a single collection of the same type containing clones of the input collections. A generic producer module Merger<C>, C being the collection type is provided for this purpose. For instance, the following module merges collections of electrons:

typedef Merger<reco::ElectronsCollection> ElectronMerger;

And can be used according to the following configuration:

```
 module allElectrons= ElectronsMerger {
  VInputTag src = { electronsA, electronsB }
 }
```
## <span id="page-9-0"></span>**Review status**

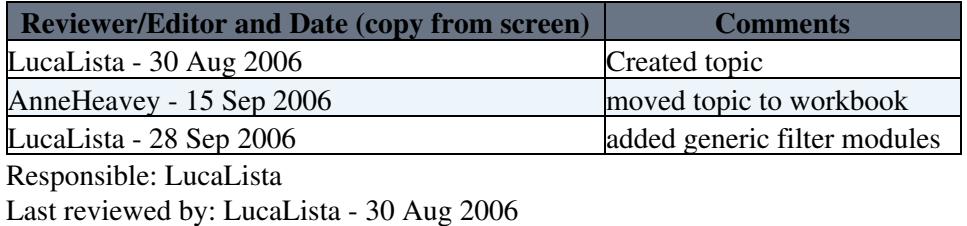

This topic: CMSPublic > SWGuideGenericSelectors Topic revision: r35 - 2015-11-09 - IvanRazumov

Copyright &© 2008-2019 by the contributing authors. All material on this collaboration platform is the property of the contributing authors. Ideas, requests, problems regarding TWiki? [Send feedback](https://cern.service-now.com/service-portal/search.do?q=twiki)